*Cognome e nome dello studente:*

*Matricola: Anno di corso e turno:* 

## **A.A. 2002-2003 – Prova d'esame del 26 settembre 2003**

1. Data la seguente funzione:  $y = a + bc + a + d + bcd$ :

- A) sintetizzare il circuito che implementa la funzione e definire il cammino critico [2],
- B) scrivere la funzione nella prima forma canonica (somma di prodotti) [1].

2. Disegnare un sommatore su 4 bit, con anticipazione di riporto [3].

3. Disegnare la porta di scrittura di un Register File costituito da 32 registri, ciascuno di 4 bit [3].

4. Tradurre in linguaggio Assembly il seguente segmento di codice [3]:  $t0 = 2$ : for  $(i=0; i < s1; i++)$ { $t1 = t1 + 1;$  $s2 = \text{softmax}(s3, t2);$ }  $s4 = t0 + s2$ ; Dove le variabili t vengono associate ai registri \$t, e le variabili

s ai registri \$s.

Facendo riferimento alla CPU con Pipe-line, qui a fianco, disegnare le modifiche necessarie per eseguire correttamente il segmento di codice precedente [6].

```
Definire cos'è uno stallo di una pipe-line [2].
```
5. Definire una CPU super-scalare e darne uno schema a blocchi [4].

6 Si consideri una macchina degli anni 80. La MISS\_PENALTY è di 6 cicli di clock, mentre tutte le istruzioni impiegano 4.5 cicli di clock se si ignorano i MISS (stalli della memoria). Ipotizzando un MISS\_RATE del 9% e che vi siano in media 2 riferimenti alla memoria per ogni istruzione. Qual è l'impatto sulle prestazioni quando viene inserita la cache reale rispetto ad una cache ideale?

Qual è l'impatto sulle prestazioni tra il caso di cache reale e senza inserimento della cache?. [3].

7. Definire il contenuto del registro ALUOut nello schema di CPU multi-ciclo al termine del 2° stadio di esecuzione (decodifica) dell'istruzione: add \$s0, \$t0, \$t1, sapendo che *nel processore MIPS i registri:* \$zero, \$at, \$s0, \$s1, \$s2, \$s3, \$s4, \$t0, \$t1 corrispondono rispettivamente ai registri \$0, \$1, \$16, \$17, \$18, \$19, \$20, \$8, \$9 e che l'istruzione **add** ha il seguente formato: 0x0 rs rt td 0x0 0x20 [3].

8. Gestione di un link in modalità circuit switching [1].

9. Disengare lo schema di interfacciamento delle periferiche sul bus, nel caso di arbitraggio del bus in daisy chain e con arbitro centrale con priorità [3].

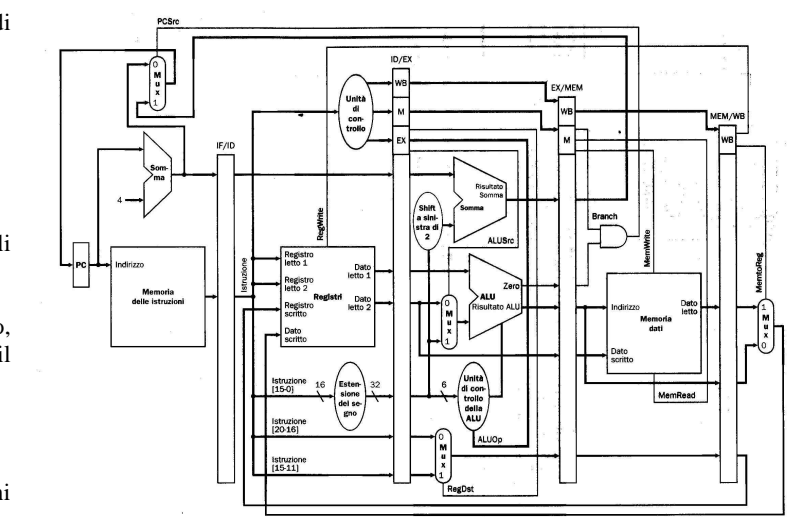